# **Research Computing at Mines Workshop Serial and Parallel Computing**

October 2023

**Presented by:** 

Nicholas A. Danes, PhD

Computational Scientist

Cyber Infrastructure & Advanced Research Computing (ITS)

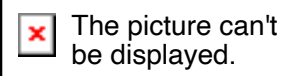

# **Recap of Day 1**

- Overview of the world of Cyberinfrastructure & Research Computing
- HPC options for Mines Researchers
- Overview of skills needed to be a successful researcher on HPC
	- Linux/Bash
	- Slurm/Job Scheduler
	- Parallel Computing
	- Computational Notebook Practices
- Intro to Linux/Bash Lab
- Overview of Job Schedulers, SLURM and Python
- Intro to Slurm & Python Lab

# **Goals for Day 2**

- Overview of Serial vs Parallel Computing
- A case study using a Python serial code (Lab)
- Parallel Programming Overview
	- Shared vs Distributed Memory
	- MPI
	- OpenMP
- Lab on using parallelized software: GROMACS

# **HPC Resource Usage**

- How do I use them?
	- Most programs spawn 1 process ("task" in Slurm) and use one thread ("cpu" in Slurm)
		- On a desktop, some programs can see how many CPU cores you have and request that many threads for the process and use them
			- Examples: Some MATLAB functions, Games using DX12, Chrome/Firefox
	- Slurm does not know how your program will use the resources you give it
		- If you give it 12 cores ("cpus") but program only works with 1 core, those 11 cores will idle and do nothing
	- To think about how to utilize HPC resources, we need to learn how **parallel programming/processing** is implemented.

# **Serial vs Parallel Computing**

- When a program uses a single process ("task") with 1 core ("cpu"), we say it is a **serial computing** program.
- When a program uses multiple cores, we say it is a **parallel computing** program**.**
- Before thinking about parallel computing, we need to focus on how well the program performs with serial computing.

# **Note: Optimization before Parallelization!**

- "*Premature optimization is the root of all evil*" Donald Knuth
- Often, writing your code to run as fast as possible (*within reason*) with a single core is necessary before thinking about parallelization.
- We will explore optimization with a simple Python code for a single core next!

# **How to profile Python code**

### • **cProfile**

- Gives you a breakdown of all functions' runtir
- [Multiple ways to use](https://github.com/pyutils/line_profiler) it:
	- Call it in the command line:
		- \$ python –m cProfile myscript.py
	- Call it in another script:

import cProfile

cProfile.run("mycode.main()")

• Other options: lineprofiler, timeit, pstats

References: https://towardsdatascience.com/how-to-profile-your-code-in-p https://github.com/pyutils/line\_profiler

# **A starting point for optimization: Writing an ODE solver**

Consider the initial value problem of the form:

$$
y'(t) = f(t, y)
$$

$$
y(t_0) = y_0
$$

which can numerically solved using Heun's Method:

$$
\hat{y}^{[i+1]} = y^{[i]} + h f(t^{[i]}, y^{[i]})
$$

$$
y^{[i+1]} = y^{[i]} + \frac{h}{2} \Big( f(t^{[i]}, y^{[i]}) + f(t^{[i+1]}, \hat{y}^{[i+1]}) \Big)
$$

Where h is the time step size, i is the time step index, and  $\hat{y}$  denotes the intermediate solution. Let's use this problem to see how to optimize writing scientific code for Python!

# **Lab #1: Serial Python Optim**

Copy the workshop materials using the following command: cp /sw/BUILD/src/workshop/Workshop\_Fall2023\_d And untar it and go to the directory: cd ~scratch && tar -xf Workshop\_Fall2023\_day cd Workshop\_Fall2023/rk2\_python && ls Using Open OnDemand Interface Go To: https://wendian-ondemand.mines.edu

## **L[ab #1 Summary:](https://cython.org/) Profiling multiple ODE code**

- Pure Python
	- **Surprisingly Performant!**
- NumPy only
	- Performs poorly due to lack of vectorization
- NumPy + Cython
	- https://cython.org/
	- Cython effectively allows one to write static-Python/"Cython", which is parsed into C and module.

#### **Shared Memory Parallelism: 1 task, 4 threads**

# **Parallel Programming**

- Shared vs Distributed Memory Programming
	- Shared (e.g. OpenMP)
		- All CPU cores have access to the same pool of memory
		- Typically, all CPU cores are on the same CPU node
		- Ideal for multi-threaded loops
	- Distributed-memory program (e.g. MPI)
		- Each CPU core is given access to a specific pool of memory, which may or may not be shared
		- A "communicator" designates how each CPU core can talk to another CPU core
		- CPU cores do not have to live on the same CPU node

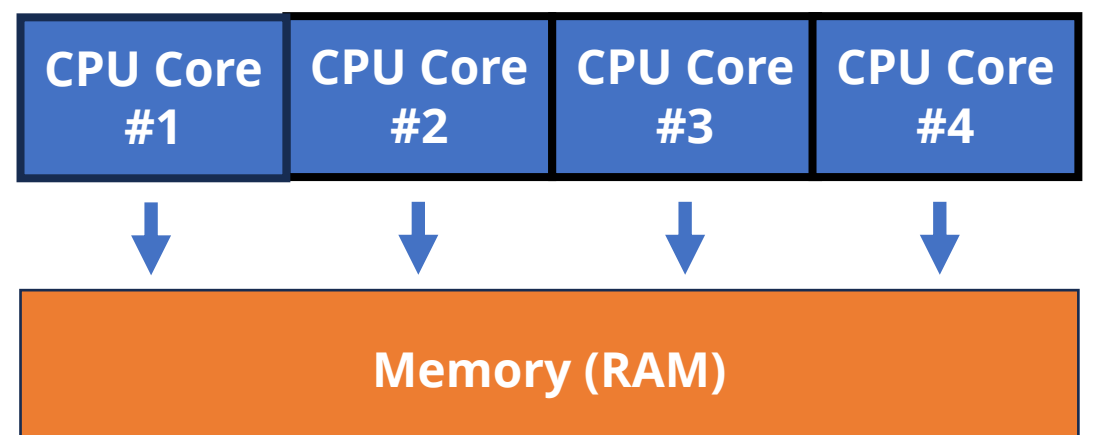

#### **Distributed Memory Parallelism: 4 tasks, 1 thread per task**

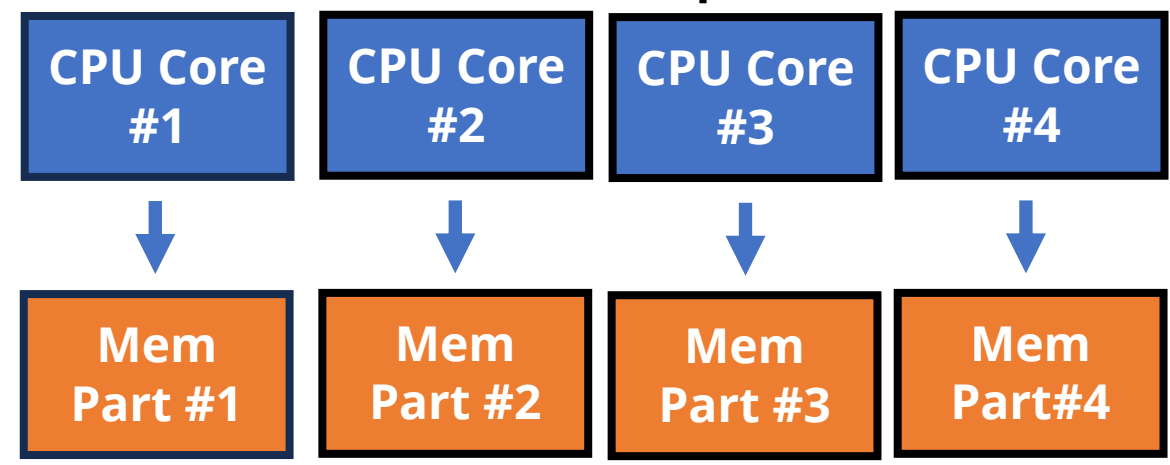

## **Shared Memory Parallelism: OpenMP**

- OpenMP is a portable, high-level API that is used to write multithreaded applications
	- It provides a set of directives that can be used to parallelize loops, regions of code, and entire functions.
	- Supported by a wide range of compilers and hardware platforms (e.g. C/C++, Fortran, Python, etc)
	- For loops typically a compiler directive is added before a loop to tell the compiler that OpenMP is being used:
		- *#pragma omp parallel*
	- The environment variable OMP\_NUM\_TASKS will tell the operating system how many OpenMP threads to use in the program.

# **A note on Python and the GIL: A constraint on Python and the GIL: A constraint on A memory programming**

- Python Global Interpreter Lock (GIL)
	- A mechanism with Python which allows only on Python interpreter
	- The [GIL addressed the problem o](https://realpython.com/python-gil/)f memory m programs.
	- Releasing the GIL can cause memory leaks if
- Solutions:
	- Use multi**processing** instead of multi**threading**
		- Each process gets its own Python interpreter and memory
		- Module options: mpi4py, multiprocessing
	- Use a different interpreter
	- Use Cython to release the GIL to allow multith

Reference: https://realpython.com/python-gil/

### **Distributed Memory Parallelism: MPI**

- MPI stands for **m**essage-**p**assing **i**nterface, standard provided as a library for exchanging data (called messages) between objects.
- Different libraries have implemented the MPI standard:
	- OpenMPI
	- MPICH
	- Intel MPI
- Objects that can be used to send messages are separated by memory
	- Can be entire CPU nodes, or CPU cores, called *ranks.*
	- By breaking up by memory of each tasks, a rank can send messages theoretically anywhere as long as there is another layer of network communication
		- MPI most commonly uses Infiniband for node-to-node communication
		- Intra-node communication uses CPU architecture

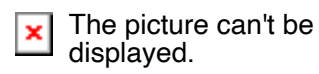

## **Distributed Memory Parallelism: MPI**

- It provides a set of functions for sending and receiving messages, as well as for synchronizing the execution of different processes. Common functions:
	- Send a message from one rank to another: MPI\_SEND
	- Receive a message from a rank: MPI\_RECV
	- Broadcast the same message to all ranks from a particular rank: MPI\_BCAST
	- Take a message from multiple ranks to a single rank: MPI\_GATHER
	- Block messages from continuing until all ranks have finished: MPI\_BARRIER

### **Choosing between Shared vs Distributed Memory Parallelism**

- Shared Memory Parallel is ideal for:
	- Single computer/node workloads
	- Speeding up for-loops
		- By splitting up the work across loop iterations
- Distributed Memory Parallel works best for
	- Large memory workloads that require multiple compute nodes
- Shared and distributed memory parallel programming can sometimes be combined
	- Called **hybrid** parallel programming
		- Combining MPI and OpenMP

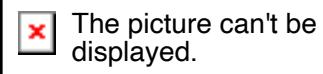

# **Lab #2: Running Parallel Code: GROMACS**

And exploration of SLURM commands

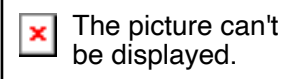

### **Summary of Slurm commands to monitor jobs**

- squeue View job queue
- squeue \$USER View job queue for your jobs
- sacct -j <jobid> Get info on a particular job ID
- sinfo Show info on nodes
- scontrol show node <name> show info on a particular node

## **GPU: Further Accelerate computational workloads**

- Use graphical processing units (GPUs)
	- NVIDIA
		- The CUDA library is by far the most popular GPU computing language
			- Provides an API to use NVIDIA CUDA codes
		- Popular CUDA uses:
			- AI/ML: PyTorch, Tensorflow
			- Molecular Dynamics: LAMMPS, GROMACS
			- Scientific Visualization: Paraview
	- OpenCL
		- Open source alternative to CUDA
		- Works on AMD, NVIDIA, and Intel GPUs
	- HIP (Heterogeneous-Compute Interface)
		- GPU acceleration library developed by AMD

### **Limitations to GPUs**

- Hardware is more expensive and less widely available
- Programming for GPUs requires more setup
- Not all workloads can be easily ported to GPUs

## **Final Takeaways**

- When developing your own scientific programs, get the serial case working as efficiently as possible (within time constraints)
	- Try different libraries, compiler options, etc.
	- Run benchmarks to compare setups
- When jumping to parallel programming
	- Understand the differences between shared and distributed memory parallel programming
	- Leverage established libraries to implement parallel programming methods
	- Use software with these libraries already in use (e.g. GROMACS)

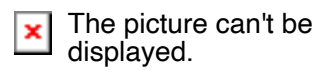

### **F[urther Resources](https://www2.atmos.umd.edu/~dkleist/docs/pythonTraining/Slides/F2Py_SSSO.pdf)**

[Python Parallel](https://www.open-mpi.org/) Processing: https://wi[ki.python.org/moin/Paral](https://www.openmp.org/specifications/)lelProcessi Parallel Programming [with MPI for Python:](https://developer.nvidia.com/cuda-toolkit)  [https://rab](https://developer.nvidia.com/cuda-toolkit)ernat.github.io/research\_computir with-mpi-for-python.html Intro to F2Py: https://www2.atmos.umd.edu/~dkleist/docs/ Py\_SSSO.pdf OpenMPI: Open MPI: Open Source High Perfo (open-mpi.org) OpenMP: Specifications – OpenMP NVIDIA CUDA Toolkit: CUDA Toolkit - Free Too Developer